# **DOCUMENT EXPLICATIF « ÉVOLUTIONS MÉTHODE DE CALCUL 2019 IMPACTS SUR LA SURCHAUFFE »**

**(Version 1 – Juin 2019)**

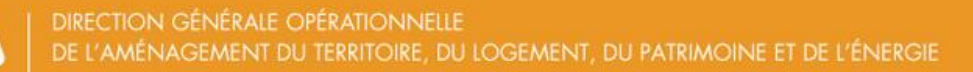

 $\sqrt{\frac{2}{100}}$ 

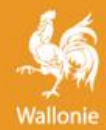

# **DOCUMENT EXPLICATIF RW – SURCHAUFFE MC2019**

# **Table des matières**

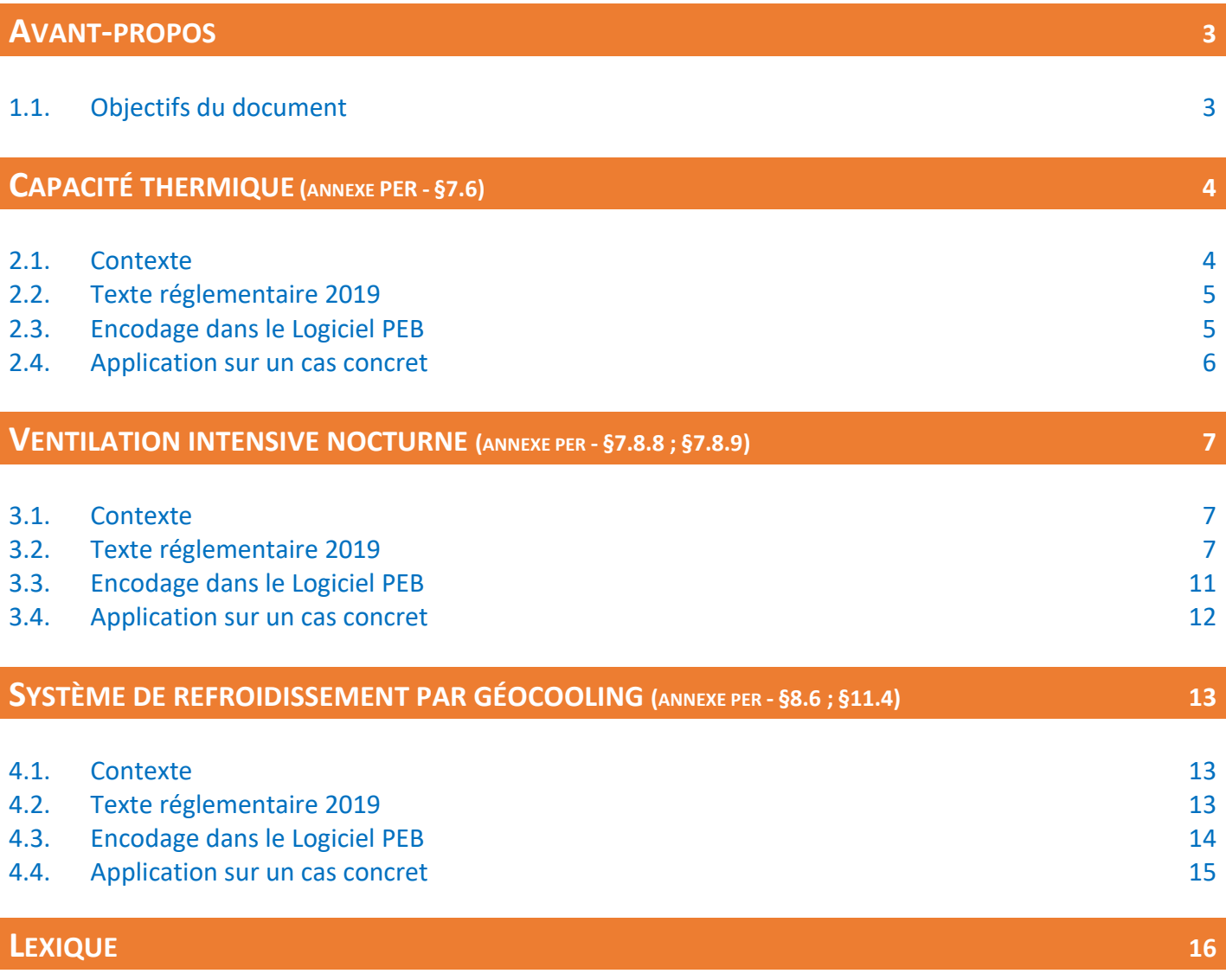

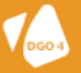

# **1.1. Objectifs du document**

Ce 1er juillet 2019, la Réglementation PEB wallonne évolue avec l'entrée en vigueur de modifications impactant les méthodes de calcul relatives aux bâtiments résidentiels et non résidentiels neufs (ou assimilés à du neuf). Comme pour chaque évolution réglementaire, les modifications ne s'appliquent qu'aux projets qui déposent un dossier de permis d'urbanisme à partir de la date d'entrée en vigueur. Tous les projets en cours ne sont donc pas impactés.

C'est l'Arrêté du Gouvernement wallon (en abrégé : AGW) du 11/04/2019 qui a permis la mise en application de ces modifications (pour plus d'informations sur ce dernier, les textes réglementaires complets et commentés sont disponibles **[ici](https://energie.wallonie.be/fr/exigences-peb-du-1er-juillet-2019-au-31-decembre-2020.html?IDD=136456&IDC=7224)**). Cet AGW du 11/04/2019 vise à concrétiser les derniers développements théoriques liés à la méthode de calcul réglementaire. Ces développements sont le résultat d'études techniques réalisées dans le cadre d'un Marché public conjoint aux 3 Régions. Pour rappel, ces études techniques sont réalisées sur base de besoins et de priorités identifiés en accord avec des représentants des secteurs professionnels concernés, les autorités politiques et les Administrations des 3 Régions. Les changements qui entrent en vigueur en Wallonie ce 1er juillet 2019 sont déjà en vigueur en Région flamande et en Région de Bruxelles-Capitale depuis le 1er janvier 2019.

Parmi ces modifications '2019' impactant les méthodes de calcul, 3 concernent directement la problématique de la surchauffe dans les bâtiments résidentiels. Ce document explicatif a pour objectif d'expliquer chacune de ces modifications en insistant sur les impacts concrets qu'elles auront sur les projets décrits dans le Logiciel PEB à partir du 1er juillet 2019.

Pour toutes informations complémentaires, nous vous invitons également à consulter régulièrement notre site portail energie.wallonie.be, sur lequel nous mettons à disposition des documents d'accompagnements complémentaires (FAQ, guide, …).

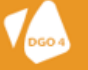

# **2.1. Contexte**

Dans la Réglementation PEB, l'évaluation des besoins nets en énergie (que ce soit pour le chauffage, pour le refroidissement ou pour la surchauffe) nécessite de déterminer au préalable les déperditions par transmission et par ventilation, ainsi que les gains de chaleurs internes et solaires. Mais il faut également déterminer ce qu'on appelle la capacité thermique effective de l'unité PER évaluée. Cette capacité thermique effective permet de calculer le taux d'utilisation des gains de chaleurs mensuels ou autrement dit, l'efficacité avec laquelle l'unité PER parvient à utiliser les apports 'gratuits' pour diminuer ses besoins nets en énergie. La capacité thermique effective n'est rien d'autre qu'une représentation de la masse thermique de l'unité PER. Plus l'unité PER aura une inertie élevée (donc, plus l'unité PER sera 'lourde'), plus l'utilisation des gains de chaleurs mensuels sera efficace.

Dans la Réglementation PEB, l'évaluation de la capacité thermique se fait en catégorisant l'inertie thermique de l'unité PER selon 4 types de construction : lourd, mi-lourd, peu-lourd et léger. Les conditions que les parois horizontales, verticales et inclinées doivent respecter pour que l'unité PER soit classée dans l'une de ces 4 types de construction sont illustrés à la Figure 1 ci-dessous. Pour chacun de ces types de construction, la méthode de calcul définit une valeur fixe pour la capacité thermique effective, proportionnelle au volume du secteur énergétique.

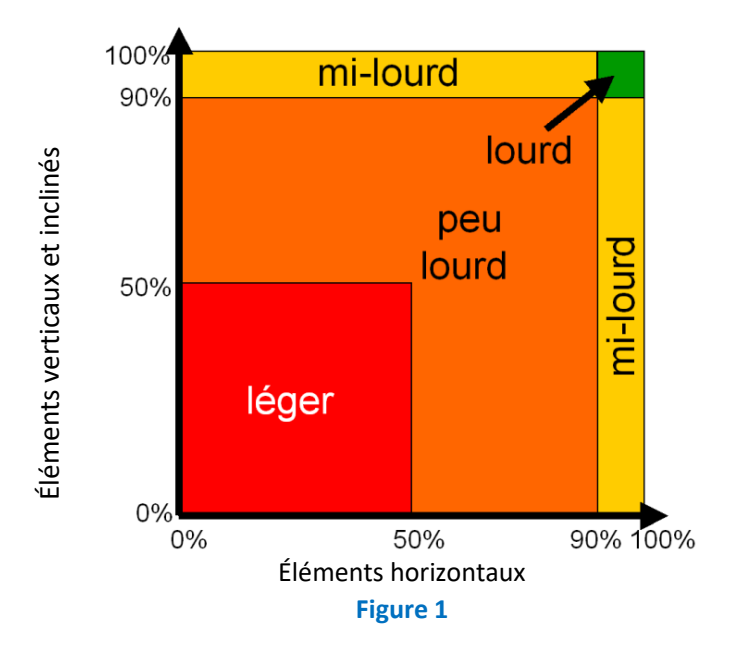

Dans le cadre de ces hypothèses, les Administrations ont estimé que les logements à structure légère pouvaient être trop défavorisés dans le domaine de la lutte contre la surchauffe. En effet, la valeur fixe imposée pour le type de construction 'léger' semblait trop basse. Une étude a donc été menée au cours de laquelle des simulations sur plusieurs typologies de bâtiments ont été effectuées.

Ces simulations ont confirmé l'approche un peu trop défavorable pour les bâtiments 'légers', mais ont également montré que l'inertie des bâtiments plus lourd était également un peu surévaluée. Les conclusions de cette étude ont conduit à conserver ce principe de 4 types de construction d'inertie mais à modifier les valeurs fixes liées à ces types de construction. Dans la méthode de calcul 2019, concrètement, les unités PER de type de construction 'léger' sont désormais considérées comme 'plus lourdes', alors que les unités PER de type de construction 'lourd', 'mi-lourd' ou 'peu-lourd' sont désormais considérées comme 'plus légères'.

Toute autre chose restant égale, cette modification va augmenter les besoins nets en énergie pour les unités PER de type de construction 'lourd', 'mi-lourd' ou 'peu-lourd', et donc, dans le cadre des calculs de l'indicateur du risque de surchauffe, augmenter le risque de surchauffe. A contrario, les unités PER de type de construction 'léger' verront leur indicateur du risque de surchauffe diminuer.

L'étude a également permis d'utiliser la norme NBN EN ISO 13786 (*Thermal performance of building components - Dynamic thermal characteristics - Calculation methods*) qui propose une méthode détaillée pour déterminer la capacité thermique effective d'un bâtiment. Il a dès lors été décidé d'intégrer dans la Réglementation PEB la possibilité de recourir à cette méthode détaillée, afin de permettre aux concepteurs qui le souhaiteraient de valoriser une conception particulière.

# **2.2. Texte réglementaire 2019**

Dans la méthode de calcul 2019, il est désormais possible de choisir entre un calcul détaillé et un calcul simplifié pour la détermination de la capacité thermique effective du secteur énergétique étudié.

Le calcul détaillé est défini dans la norme NBN EN ISO 13786 est permet de déterminer directement la capacité thermique effective, c'est-à-dire la valeur du paramètre C<sub>sec i</sub>.

Le calcul simplifié est parfaitement identique au calcul précédent. Il faut tout d'abord déterminer le caractère 'massif' de chaque élément de construction (à noter qu'il est désormais possible d'utiliser également la norme NBN EN ISO 13786 ponctuellement pour déterminer le caractère massif ou non d'un élément de construction). Il faut ensuite déterminer le type de construction du secteur énergétique en appliquant les mêmes principes que précédemment (principes illustrés à la Figure 1 ci-dessus). La différence principale réside dans les valeurs fixes définies au Tableau [41] :

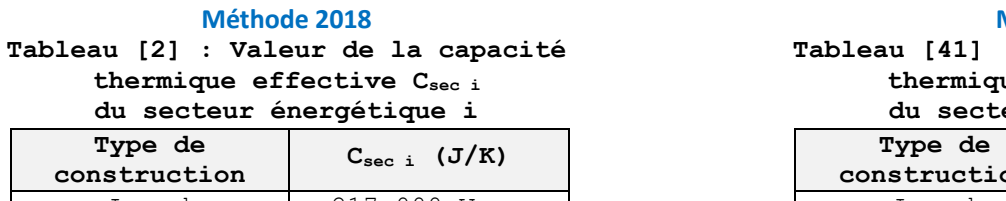

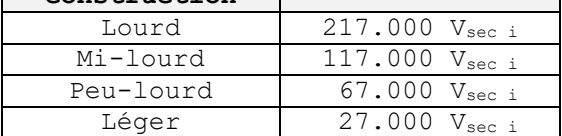

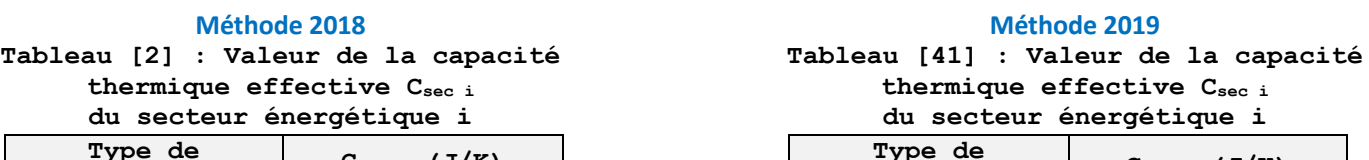

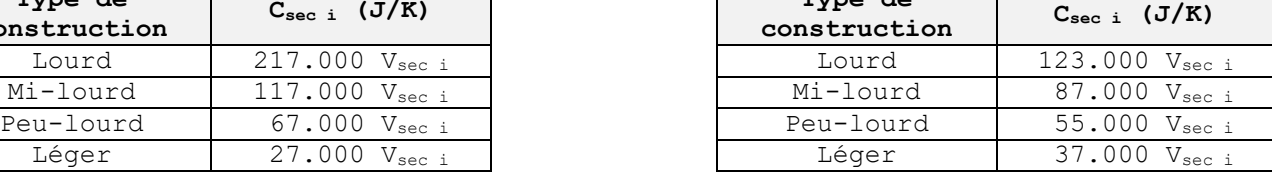

Le paramètre V<sub>sec i</sub> représente simplement le volume du secteur énergétique.

# **2.3. Encodage dans le Logiciel PEB**

Dans l'encodage du Logiciel PEB, la détermination de la capacité thermique effective se situe toujours au niveau du nœud « Inertie thermique ». Un nouveau champ liste demande tout d'abord de sélectionner le type de calcul :

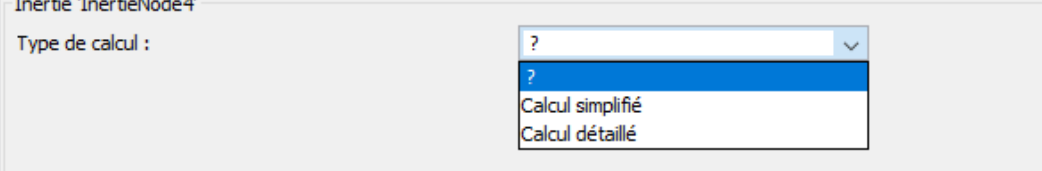

Le choix « Calcul simplifié » correspond à l'application du Tableau [41] ci-dessus et provoque l'apparition du champ liste habituel permettant le choix du type de construction :

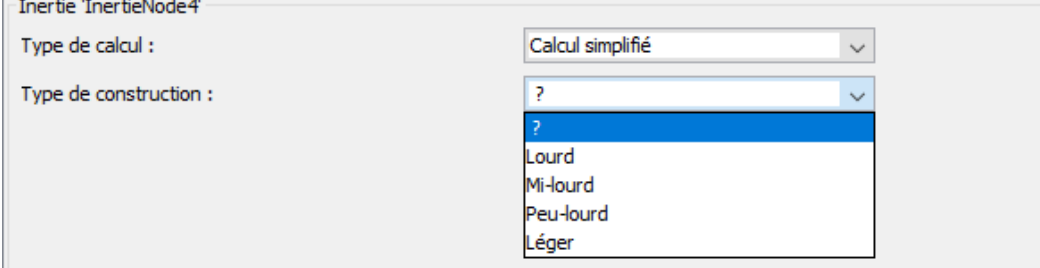

Le choix « Calcul détaillé » correspond à l'application de la norme NBN EN ISO 13786 et provoque l'apparition d'un champ numérique permettant d'encoder directement la valeur de la capacité thermique effective, déterminée selon les règles de cette norme :

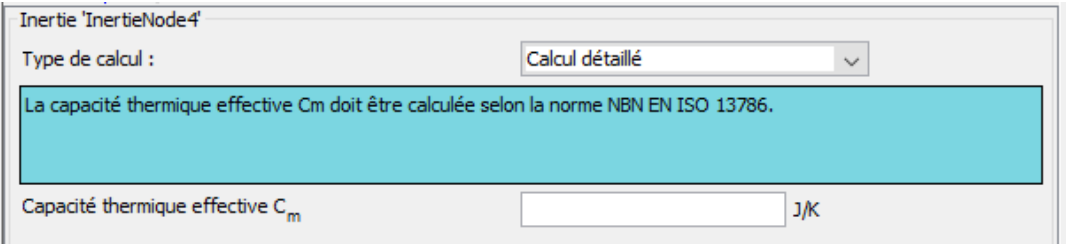

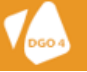

# **2.4. Application sur un cas concret**

Afin d'illustrer l'effet de cette évolution réglementaire, nous allons l'appliquer sur une habitation unifamiliale 'type'. Pour faciliter la comparaison, les encodages ont été modifiés pour que les différences observées dans les résultats soient uniquement dues aux évolutions relatives à la capacité thermique effective.

Caractéristiques de l'unité PER étudiée :

- Volume de l'unité PER : 680,753 m<sup>3</sup> ;
- Surface totale de déperdition : 512,62 m<sup>2</sup> ;
- Surface totale vitrée : 50,53 m<sup>2</sup> ;
- Ventilation intensive nocturne :
	- o MC2018 : 13% de surface ouvrante ;
	- o MC2019 : potentiel moyen de ventilation intensive.

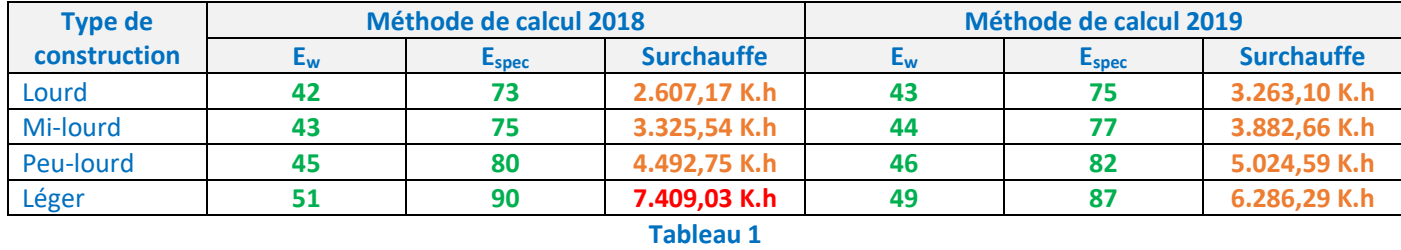

Comme expliqué plus haut, les résultats montrent qu'une unité PER de type 'léger' voit ses performances améliorées, alors que pour les 3 autres types de construction, les performances diminuent légèrement.

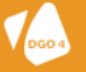

# **3.1. Contexte**

Dans la Réglementation PEB initiale de 2010, les pertes par ventilation calculées pour évaluer l'indicateur de surchauffe étaient déterminées en tenant compte uniquement des pertes par ventilation dues à l'inétanchéité à l'air de l'enveloppe extérieur et des pertes par ventilation dues à la ventilation hygiénique. La méthode de calcul considère que ces pertes par ventilation refroidissent le bâtiment pour compenser les gains de chaleur internes et solaires.

Lors des évolutions successives de la méthode de calcul, les Administrations ont souhaité valoriser les bâtiments qui utilisaient la ventilation intensive nocturne pour réduire leur risque de surchauffe. Un débit supplémentaire a donc été créé, qui n'intervient que dans les calculs de l'indicateur de surchauffe : Hv,free,nat,overh,sec i.

Dans un 1er temps et jusqu'en juin 2019, la valeur de ce débit était directement proportionnelle à un paramètre représentant la surface totale des parties ouvrantes. Pour déterminer cette surface, il fallait indiquer pour chaque fenêtre du bâtiment sa surface d'ouverture, son type d'ouverture et son risque d'effraction.

Outre le fait que cet encodage, plutôt détaillé, était requis pour chaque fenêtre de l'unité PER étudiée (ce qui pouvait représenter un travail assez long et fastidieux), les Administrations ont dû reconnaitre que cette approche était trop favorable. En effet, la capacité de ventilation intensive était liée uniquement et sans garde-fou à la surface ouvrante, ce qui était de nature à détourner l'attention des concepteurs des autres paramètres à normalement considérer pour le confort (notamment l'équilibre entre la capacité de ventilation et la maîtrise des gains solaires). De plus, il apparaissait que l'effet bénéfique de l'ouverture des fenêtres semblait trop exagéré. En réaction à cela, l'approche a été modifiée pour permettre une valorisation des ventilations intensives maitrisées, continues et efficaces.

Dans la méthode de calcul entrée en vigueur au 1er juillet 2019, le paramètre H<sub>V,free,nat,overh,sec i</sub> est conservé mais c'est son calcul qui a été modifié. Les Administrations ont souhaité remplacer une évaluation détaillée quantitative par fenêtre par une évaluation globale qualitative au niveau de l'unité PER étudiée. Les Administrations ont souhaité également rééquilibrer la prise en compte de cette ventilation intensive nocturne en la rendant moins avantageuse qu'auparavant. Dans la méthode de calcul 2019, une bonne ventilation nocturne diminuera le risque de surchauffe de manière significative, mais ne suffira souvent pas et devra donc être accompagnée d'autres mesures comme une bonne utilisation des protections solaires ou de l'inertie du bâtiment.

# **3.2. Texte réglementaire 2019**

Dans la méthode de calcul 2019, le paramètre H<sub>V,free,nat,overh,sec i</sub> est désormais directement proportionnel au paramètre Vfree,nat,overh,sec i ; ce dernier représente le potentiel de ventilation intensive de l'unité PER :

## $H_{V,free,nat,over,sec} = 0.34$ .  $V_{free,nat,over,sec}$

La valeur de ce dernier est fournie par le tableau suivant :

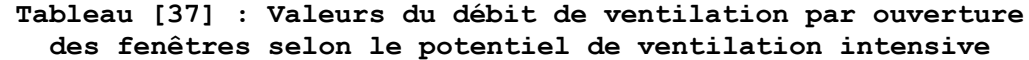

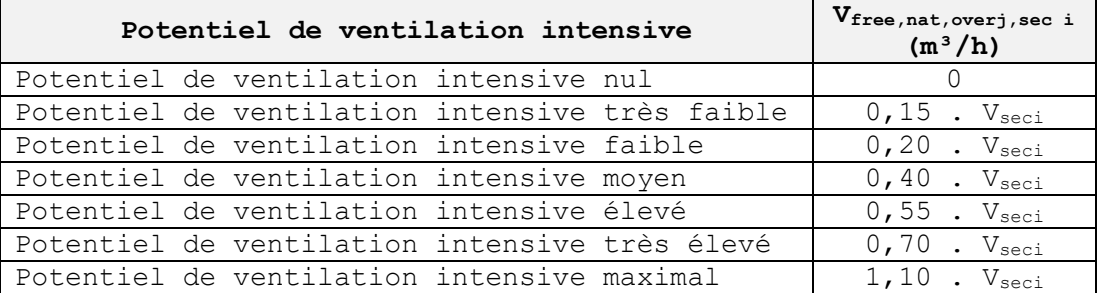

Le paramètre V<sub>sec i</sub> représente simplement le volume du secteur énergétique.

Attention : le potentiel de ventilation intensive doit s'évaluer à l'échelle de l'unité PER dans son entièreté. Si cette unité PER est subdivisée en plusieurs secteurs énergétiques, chaque secteur énergétique sera caractérisé par le même potentiel de ventilation mais recevra une valeur différente pour le paramètre V<sub>free,nat,overh,sec i</sub>, en raison du volume individuel de chaque secteur énergétique.

Pour déterminer ce potentiel de ventilation intensive, il faut appliquer les règles de l'arbre de décision ci-dessous :

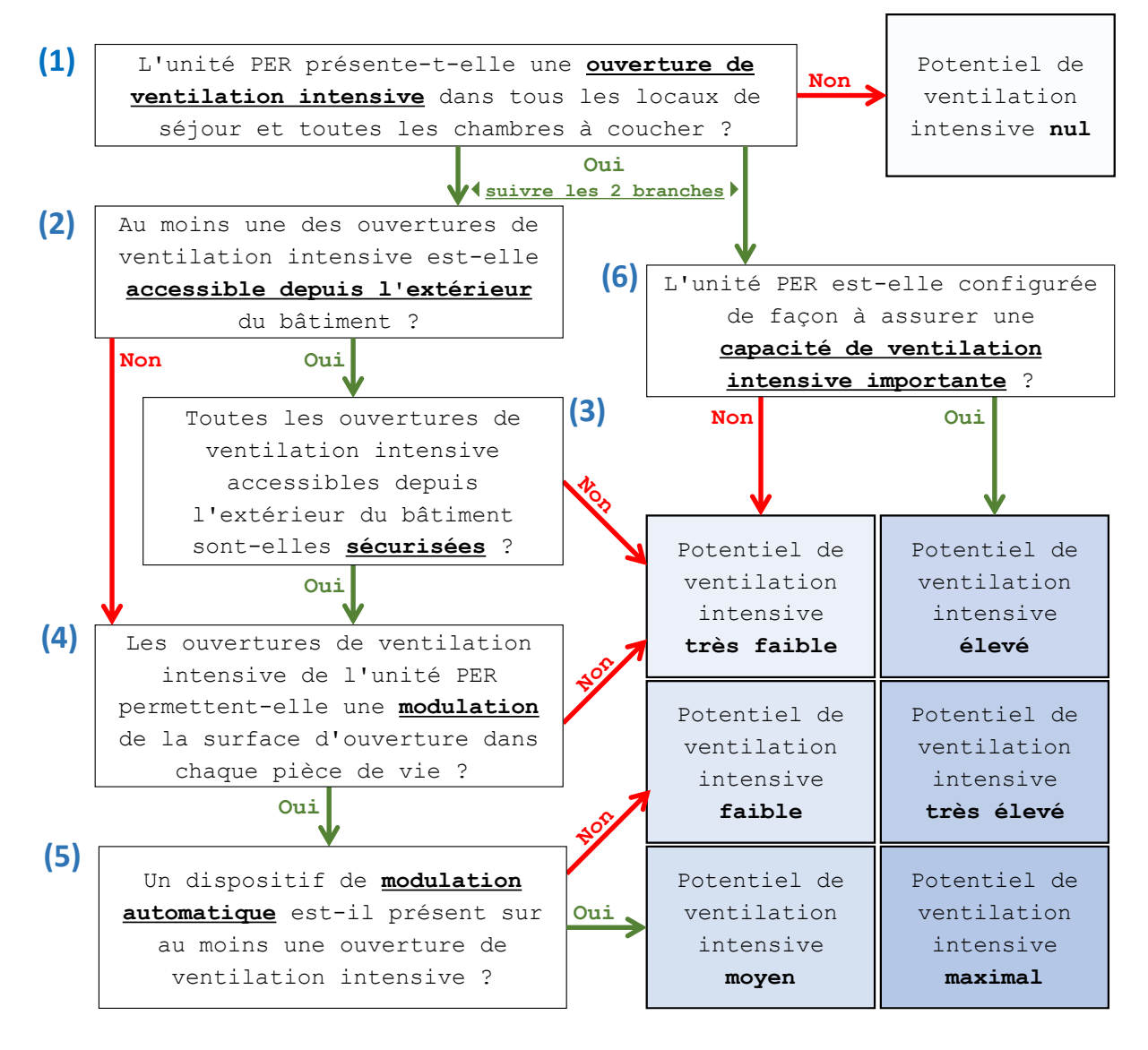

#### **Figure 2**

Pour une bonne utilisation de cet arbre de décision, voici des informations complémentaires :

**(1)** Une ouverture de ventilation intensive s'apparente à un, ou à la combinaison de plusieurs, élément ouvrant de type fenêtre, panneau, porte, porte-fenêtre ou grille, dont la surface cumulée permettant le passage d'air est supérieure à 6,4 % de la superficie de plancher nette totale du local évalué (c'est bien la surface ouvrante des ouvrants qu'il faut considérer ici, c'est-à-dire la surface à travers laquelle la ventilation intensive peut effectivement s'opérer, en fonction du type d'ouverture).

Conventionnellement, et par simplification, on considère que :

- dans le cas d'une fenêtre totalement ouvrante, la surface ouvrante correspond à la surface 'jour' de la fenêtre considérée ;
- dans le cas d'une fenêtre subdivisée, par exemple, en 3 éléments identiques, avec l'élément central fixe et les 2 éléments latéraux ouvrants, la surface ouvrante vaut 2/3 de la surface 'jour' de la fenêtre considérée ;
- dans le cas d'une fenêtre ne pouvant s'ouvrir qu'en oscillant (soit pour des raisons de quincailleries, soit pour des raisons de sécurité), la surface ouvrante vaut par convention 1/4 de la surface 'jour' de la fenêtre considérée ;

**(2)** Les ouvertures de ventilation intensive sont considérées accessibles depuis l'extérieur si elles sont situées totalement ou partiellement dans la paroi extérieure de l'unité PER jusqu'à une hauteur maximale de 2,4 m à partir du terrain ou de l'étendue d'eau adjacent(e) (Figure 3). De plus, les ouvertures de ventilation intensive sont également considérées accessibles depuis l'extérieur si elles sont situées totalement ou partiellement dans une surface d'effraction de l'unité PER (voir définition d'une surface d'effraction ci-dessous).

Dans le cas d'une habitation unifamiliale, il y aura toujours au moins une ouverture accessible depuis l'extérieur. Pour les immeubles d'appartements par contre, des logements situés aux étages peuvent avoir toutes leurs ouvertures non accessibles.

Les ouvertures de ventilation intensive sont considérées non accessibles depuis l'extérieur si la hauteur pour descendre dans (ou vers) le logement est supérieure à 3,5 m (Figure 4).

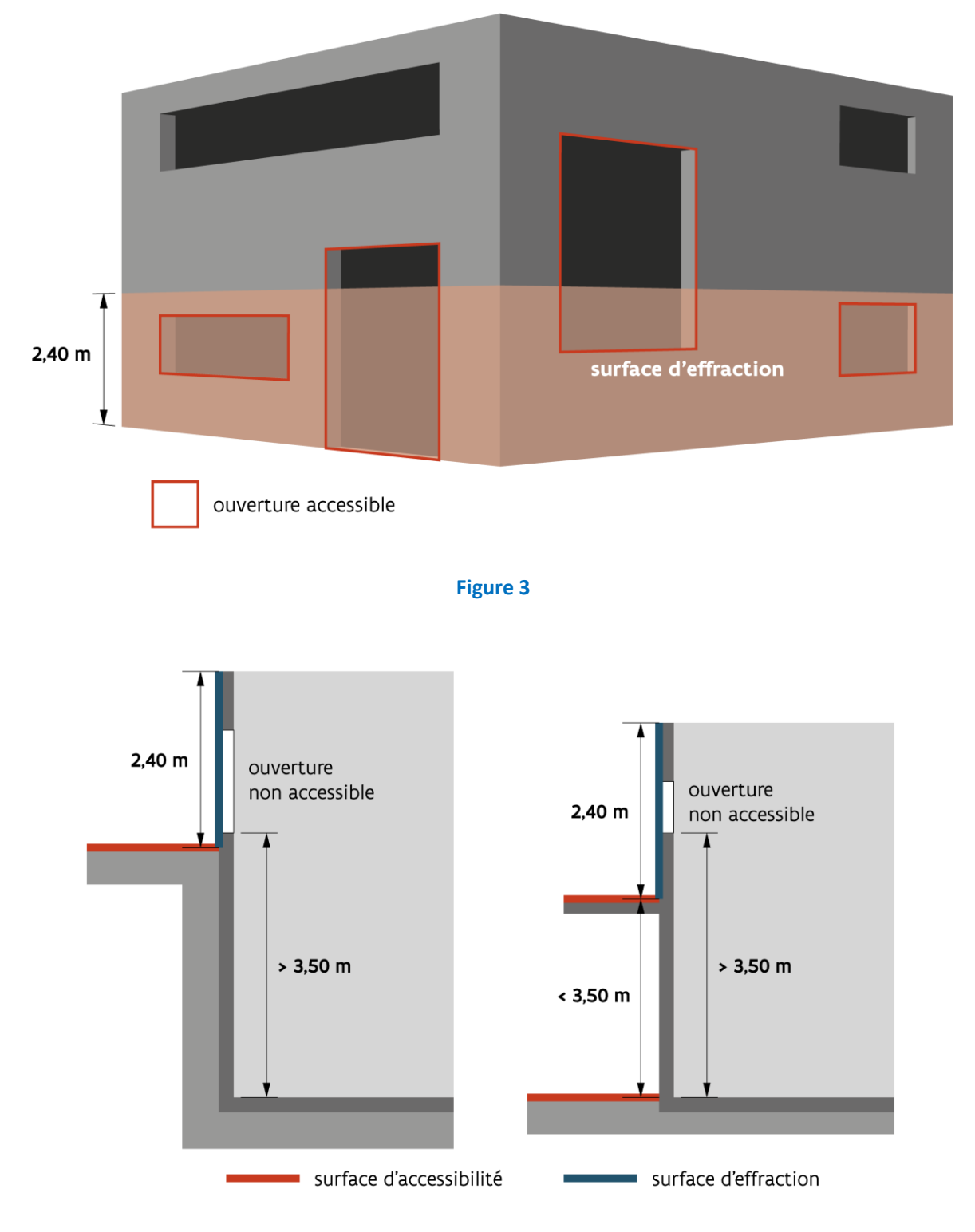

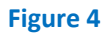

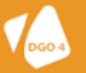

Une surface d'effraction est une partie de la surface d'une toiture ou d'une façade qui est accessible pour les cambrioleurs à partir d'une surface d'accessibilité. La surface d'effraction a une largeur égale à la largeur de la surface d'accessibilité augmentée d'1,0 m de chaque côté, et une hauteur de 2,4 m par rapport à une surface d'accessibilité (Figure 5). De plus, une surface de toiture inclinée avec une pente maximale de 40° est considérée comme une surface d'effraction, même s'il s'agit également d'une surface d'accessibilité.

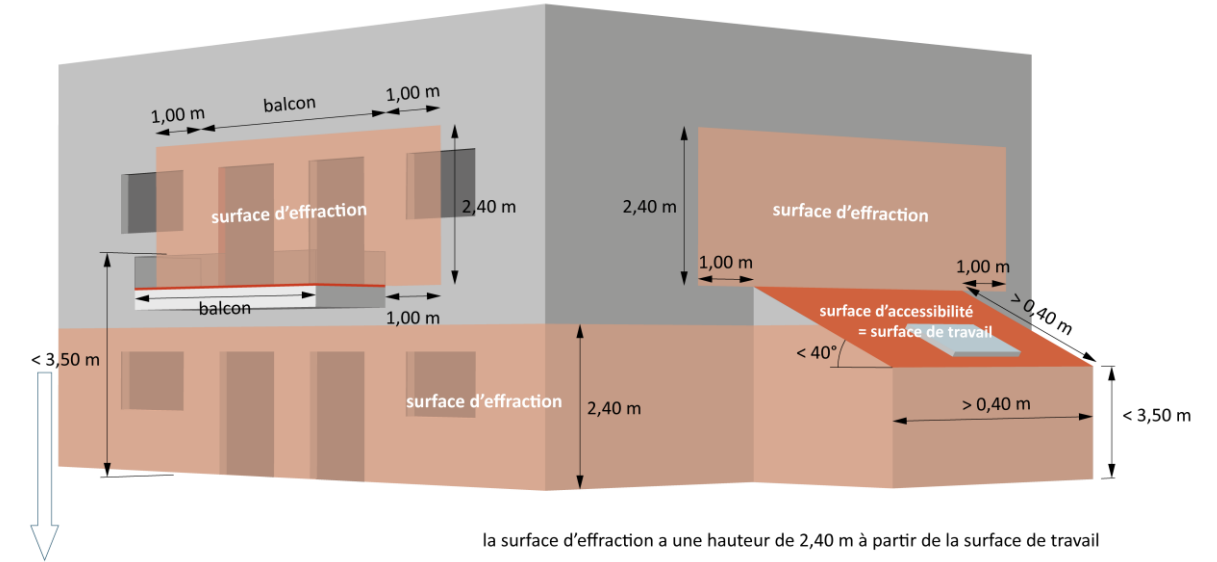

le balcon peut être escaladé și le rebord est < 3.50 m

#### **Figure 5**

Une surface d'accessibilité est une surface à partir de laquelle une surface d'accessibilité suivante ou une surface d'effraction peut être atteinte.

Tous les détails pour déterminer le caractère d'accessibilité depuis l'extérieur d'une ouverture de ventilation intensive seront détaillés dans un Arrêté ministériel spécifique (en projet).

- **(3)** Une ouverture de ventilation intensive est considérée sécurisée si :
	- 1) soit elle offre la possibilité d'une position d'ouverture fixe permettant un passage d'air d'une hauteur ou largeur ne dépassant pas 15 cm (exemple : une fenêtre laissée ouverte en oscillant) ;
	- 2) soit elle est équipée d'un dispositif, fixe ou mobile mais présentant des positions fixes, divisant l'ouverture en éléments dont la hauteur ou la largeur de passage d'air ne dépasse pas 15 cm (l'impact de la présence de l'élément de sécurisation sur la surface de passage d'air et la réduction de débit liée est négligé).

A noter que si les ouvertures accessibles sont toutes sécurisées, le cadre **(3)** ramène le cheminement vers le cadre **(4)**, c'est-à-dire au même endroit que si toutes les ouvertures sont inaccessibles. L'enjeu n'est donc pas forcément d'éviter que des ouvertures soient accessibles mais bien de sécuriser toutes ces ouvertures accessibles ;

- **(4)** Une ouverture de ventilation intensive permet une modulation de la surface d'ouverture si elle offre au moins une configuration d'ouverture fixe entre les configurations complètement ouverte et complètement fermée. Par exemple, la position 'oscillant' d'une fenêtre représente une configuration intermédiaire entre sa position totalement ouverte et sa position totalement fermée ;
- **(5)** Une ouverture est équipée d'un dispositif de modulation automatique si elle est équipée d'un dispositif de robotisation dont le module de gestion intègre les données d'une sonde de température intérieure ;
- **(6)** Une unité PER est configurée de façon à assurer une capacité de ventilation intensive importante si elle permet une ventilation soit traversante, par des ouvertures distribuées sur au moins deux façades dont l'orientation diffère de 90° ou plus, soit par effet cheminée, par des ouvertures dont les hauteurs moyennes sont distantes d'au moins 3 m selon un axe vertical.

# **3.3. Encodage dans le Logiciel PEB**

Dans l'encodage du Logiciel PEB, l'application de cet arbre de décision se situe au niveau de l'unité PER, dans le nouvel onglet « Ventilation intensive ». Les questions relatives à l'arbre de décision, de type « oui / non », apparaissent en fonction des réponses successives. Dès que les informations fournies permettent de déterminer le potentiel de ventilation intensive, l'encodage est terminé et le Logiciel PEB le signale par l'affichage d'une phrase bleue indiquant clairement le potentiel de ventilation atteint.

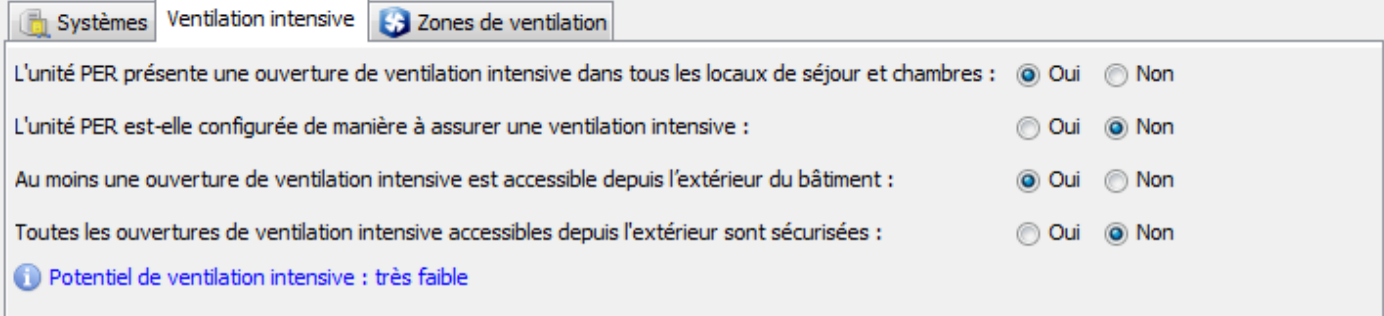

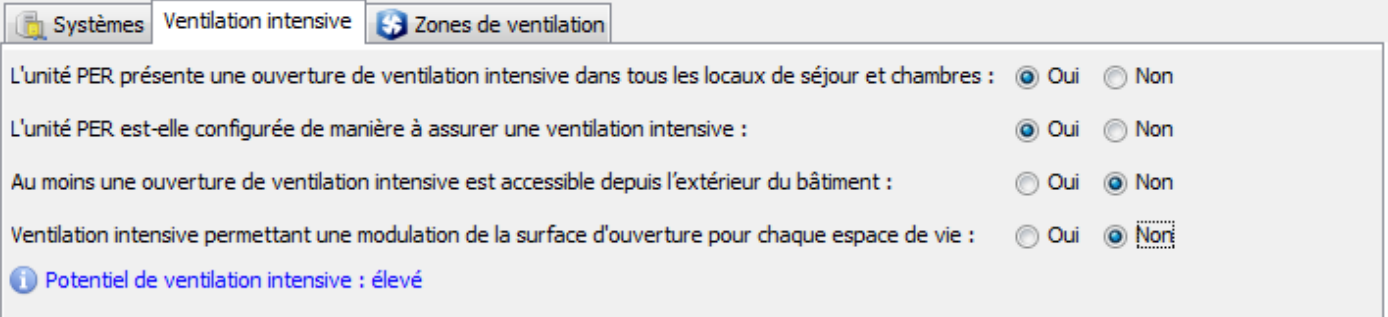

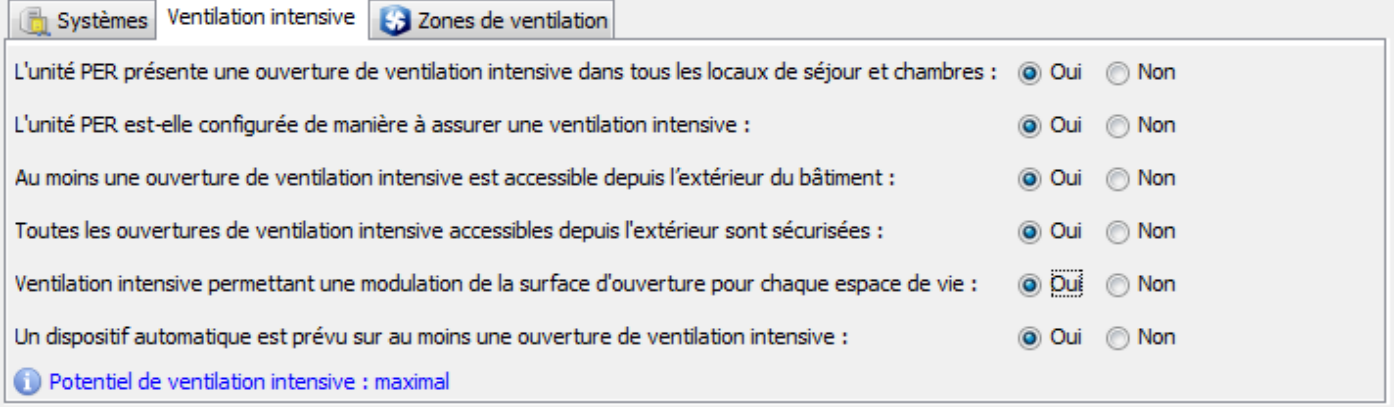

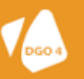

# **3.4. Application sur un cas concret**

Afin d'illustrer l'effet de cette évolution réglementaire, nous allons l'appliquer sur une habitation unifamiliale 'type'. Pour faciliter la comparaison, les encodages ont été modifiés pour que les différences observées dans les résultats soient uniquement dues aux évolutions relatives à la ventilation intensive nocturne.

Caractéristiques de l'unité PER étudiée :

- Volume de l'unité PER : 680.753 m<sup>3</sup> :
- Surface totale de déperdition : 512,62 m<sup>2</sup> ;
- Surface totale vitrée : 50,53 m<sup>2</sup> ;
	- Capacité thermique effective :
		- o MC2018 : mi-lourd ;
			- o MC2019 : encodage directe pour obtenir la même valeur que la MC2018.

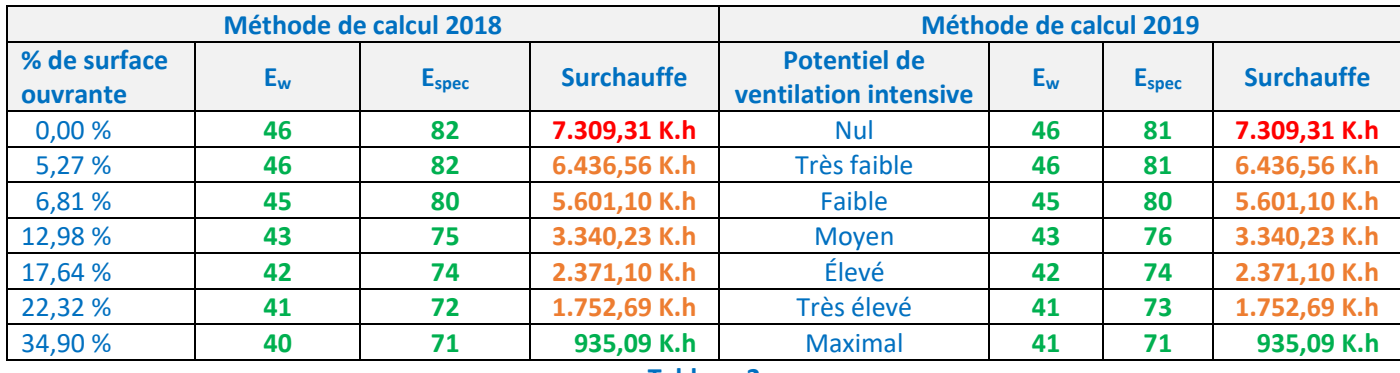

#### **Tableau 2**

Dans les simulations « Méthode de calcul 2018 », les valeurs des pourcentages de surface ouvrante ont été délibérément choisies pour obtenir les mêmes résultats d'indicateurs de surchauffe que ceux obtenus dans les simulations « Méthode de calcul 2019 ». Ceci permet de comparer approximativement l'effet du potentiel de ventilation intensive par rapport au mode d'encodage précédent.

Attention : dans les simulations ci-dessus, l'effet de la modification relative à la capacité thermique effective a été « gommé » en procédant à un encodage direct de la valeur du paramètre Csec i, afin d'obtenir les mêmes effets qu'avec la méthode de calcul 2018. Le second tableau ci-dessous présente les résultats obtenus sur la même unité PER, lorsque les 2 modifications réglementaires sont combinées.

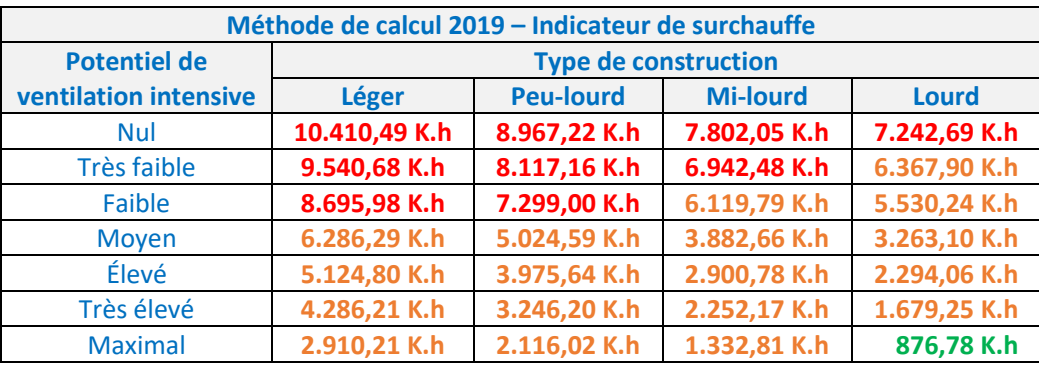

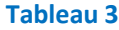

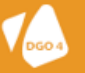

# **4.1. Contexte**

Depuis 2010, la méthode de calcul PER a toujours eu une approche forfaitaire des systèmes de refroidissement. En effet, pour un projet résidentiel, la seule information requise est la présence ou non d'un système de refroidissement actif. Si oui, la méthode de calcul PER considère que les besoins nets en refroidissement sont couverts par un système ayant un rendement fixe, défini par la méthode. Aucune donnée supplémentaire n'est donc nécessaire.

Afin d'encourager les concepteurs à mettre en place des moyens passifs de lutte contre la surchauffe, la méthode de calcul 2019 valorise désormais la technique dite du "géocooling". Cette technique permet de refroidir l'eau du circuit de refroidissement en utilisant un échangeur de chaleur enterré profondément dans le sol, sans refroidissement actif supplémentaire, c'est-à-dire sans utilisation active d'une pompe-à-chaleur. Ensuite, cette eau est envoyée dans un plancher rafraichissant, ce qui permet d'abaisser la température intérieure du logement. Le rafraîchissement ainsi produit ne consomme que très peu d'énergie, à savoir uniquement celle des pompes de circulation.

La méthode de calcul PER limite néanmoins cette valorisation du géocooling. En effet, les technologies de géocooling couplées à un échangeur sol-eau horizontal ne sont pas considérées. Ces variantes de la technologie sont jugées insuffisamment efficaces. De même, un système de géocooling peut fonctionner avec des solutions à base de [plancher,](http://www.geothermie-perspectives.fr/article/emetteurs-chaleur-froid)  plafond ou [poutre rafraichissant, voire de ventilo-convecteurs](http://www.geothermie-perspectives.fr/article/emetteurs-chaleur-froid). Seule la solution couplée à un plancher rafraichissant est valorisée dans le cadre de la méthode de calcul PER 2019.

Dans les hypothèses de calcul, cette technique du géocooling permet de couvrir une fraction des besoins nets en énergie pour le refroidissement, et donc par conséquent de limiter la consommation pour le refroidissement, ainsi que le risque de surchauffe.

Actuellement, une étude est en cours afin de développer un module dans la méthode de calcul qui permettra dans une évolution future de tenir compte des données produits relatives aux systèmes de refroidissements.

# **4.2. Texte réglementaire 2019**

L'introduction du géocooling dans la méthode de calcul 2019 se fait à 2 niveaux :

- par une réduction des besoins nets pour le refroidissement ;
- par une consommation d'énergie auxiliaire supplémentaire.

Pour la réduction des besoins nets pour le refroidissement, le paramètre mensuel f<sub>cool,geo,sec i,m</sub> est introduit dans l'équation du paramètre mensuel Qcool,net,sec i,m :

**Eq. 395**  $Q_{\text{cool},\text{net},\text{sec i},\text{m}} = p_{\text{cool},\text{net},\text{sec i}}$  .  $(1 - f_{\text{cool},\text{geo},\text{sec i},\text{m}})$  .  $Q_{\text{cool},\text{net},\text{prior},\text{sec i},\text{m}}$ 

En l'absence de géocooling, ou en présence d'un géocooling avec échangeur sol-eau horizontal, le paramètre f<sub>cool,geo,sec i,m</sub> vaut 0, ce qui signifie que les besoins nets en refroidissement sont intégralement considérés.

En présence d'un géocooling avec échangeur sol-eau vertical, le paramètre f<sub>cool,geo,sec i,m</sub> prend une valeur entre 0 et 1, selon l'efficacité du système. Deux facteurs limitants sont pris en compte pour déterminer la valeur de ce paramètre f<sub>cool,geo,sec i,m</sub> :

- la capacité du sous-sol à fournir l'énergie de refroidissement demandée par le bâtiment (le sous-sol ne peut fournir qu'une quantité limitée d'énergie de refroidissement sur une année). Cette limitation dépend de paramètres déjà déterminés par ailleurs (les besoins nets en énergie fondamentaux pour le refroidissement, les besoins annuels bruts en énergie totaux pour l'eau chaude sanitaire et les besoins annuels bruts en énergie pour le chauffage) et ne nécessite donc aucune donnée d'entrée supplémentaire ;
- la capacité du plancher rafraichissant à fournir l'énergie de refroidissement demandée par le bâtiment. En effet, la surface au sol disponible pour le plancher rafraichissant détermine la puissance maximale émise par ce système d'émission. Par conséquent, une surface disponible trop petite peut limiter le potentiel de géocooling. Cette limitation dépend de la demande de refroidissement du secteur énergétique étudié et de la surface au sol disponible pour le plancher rafraichissant. Donc, la seule donnée d'entrée nécessaire pour déterminer l'effet positif du géocooling est la surface du plancher rafraichissant.

Pour la consommation d'énergie auxiliaire supplémentaire, cette dernière dépend uniquement du paramètre f<sub>cool,geo,sec i,m</sub> précédemment calculé, et des besoins nets en énergie fondamentaux pour le refroidissement du secteur énergétique étudié. Ici aussi, aucune donnée supplémentaire n'est requise pour l'élaboration des calculs.

# **4.3. Encodage dans le Logiciel PEB**

Dans l'encodage du Logiciel PEB, c'est au niveau du nœud « secteur énergétique » qu'il faut indiquer la présence ou non d'un système de géocooling (au même écran où on peut indiquer également la présence ou non d'un refroidissement actif) :

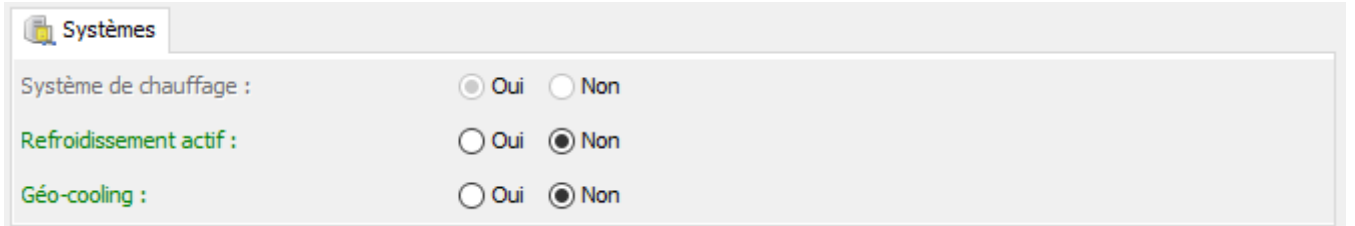

Attention qu'un système de géocooling n'est pas un système de refroidissement actif. Il ne faut donc pas cocher systématiquement 'oui' à la question de la présence d'un refroidissement actif. En revanche, il est tout à fait possible d'avoir à la fois un système de refroidissement actif et un système de géocooling. En effet, il n'est pas rare de voir des installations pour lesquelles le geocooling assure une partie seulement des besoins de refroidissement, généralement aux intersaisons. Les appels de puissance froide, par exemple au milieu de l'été, sont alors relayés par une pompe à chaleur en mode réversible lorsque le geocooling n'est plus suffisant ; le froid est alors produit par un système couplé PAC/geocooling. Ces 2 champs sont donc parfaitement indépendant.

Attention également qu'un système de géocooling n'est envisageable qu'en présence d'une pompe à chaleur sol/eau. Le Logiciel PEB ne permet d'encoder un géocooling que si le secteur énergétique concerné est alimenté en chauffage par un générateur de ce type. Si cette condition n'est pas respectée, le champ « Géo-cooling : oui-non » reste inactif et une phrase bleue informe l'utilisateur de la raison exacte :

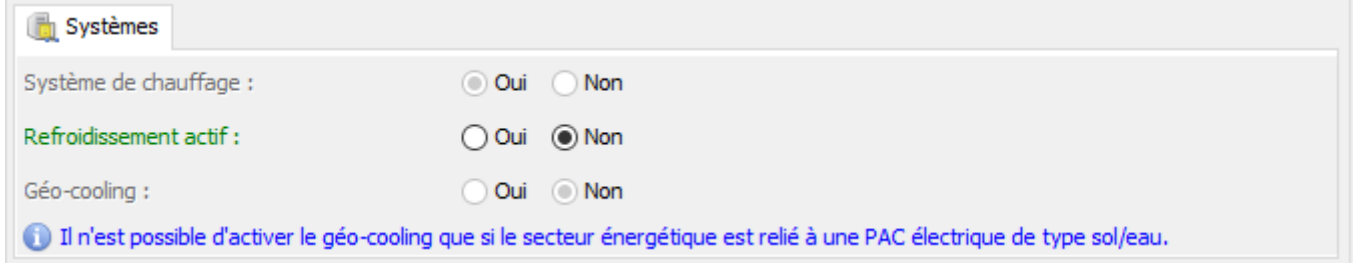

Une fois que vous avez indiqué la présence d'un système de géocooling, la seule donnée supplémentaire qui vous est demandée est la surface su sol du plancher rafraîchissant :

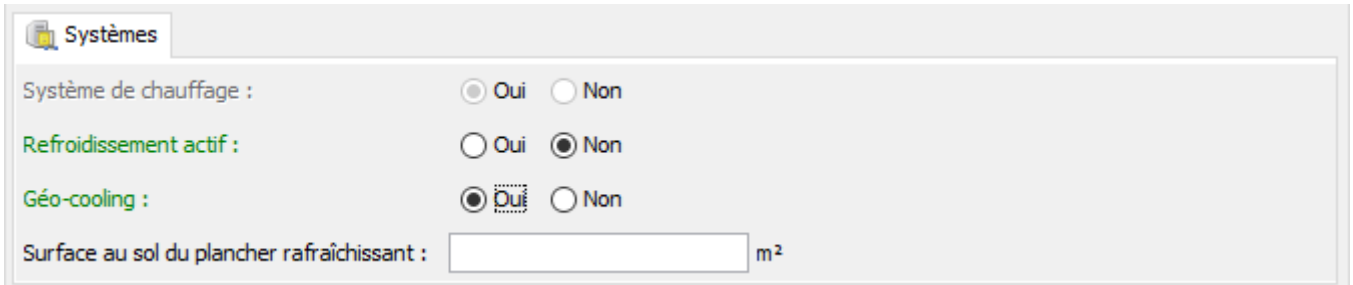

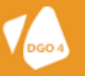

# **4.4. Application sur un cas concret**

Afin d'illustrer l'effet de cette évolution réglementaire, nous allons l'appliquer sur une habitation unifamiliale 'type'. Pour faciliter la comparaison, nous réutilisons les simulations relatives au Tableau 2 ci-dessus pour illustrer l'effet d'un système de géocooling.

# Caractéristiques de l'unité PER étudiée :

- Surface de plancher rafraîchissant : 40 m<sup>2</sup> (surfaces séjour et salle-à-manger).

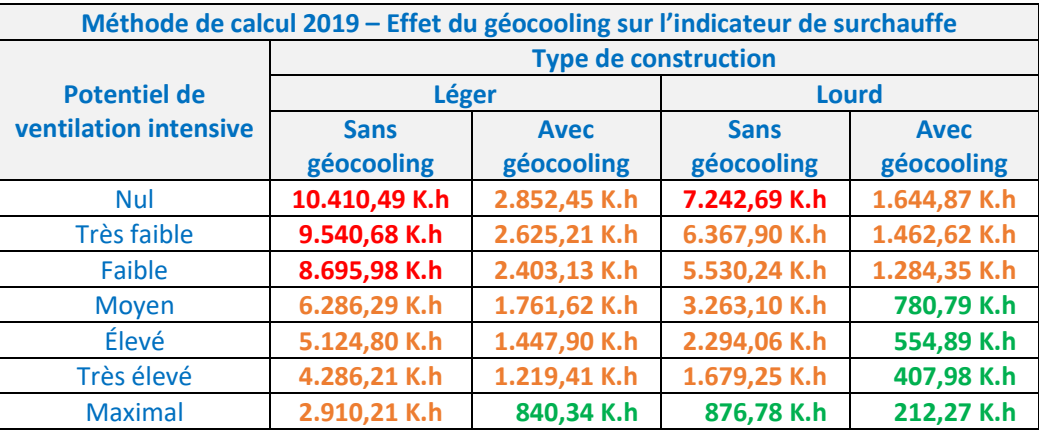

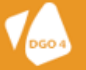

# **LEXIQUE**

- **BSE** : abréviation pour **B**ureaux, **S**ervices, **E**nseignement. Ce sigle est utilisé pour qualifier plus facilement la méthode de détermination du niveau de consommation d'énergie primaire des immeubles de bureaux et de services et des bâtiments destinés à l'enseignement (annexe ou méthode BSE) ou les unités de bureaux, de services ou d'enseignement (unité BSE).
- **PEN** : abréviation pour **P**erformance **E**nergétique **N**on résidentielle. Cet acronyme est utilisé pour qualifier plus facilement, d'une part, la méthode de détermination du niveau de consommation d'énergie primaire des unités non résidentielles (méthode PEN) et d'autre part, les unités non résidentielles ou résidentielles – logement collectif (unité PEN).
- **PER** : abréviation pour **P**erformance **E**nergétique **R**ésidentielle. Cet acronyme est utilisé pour qualifier plus facilement d'une part, la méthode de détermination du niveau de consommation d'énergie primaire des unités résidentielles (annexe ou méthode PER) et d'autre part, les unités résidentielles – logement individuel (unité PER).
- **PF** : abréviation utilisée pour **P**artie **F**onctionnelle.
- **SE** : abréviation utilisée pour **S**ecteur **E**nergétique.
- **VNP** : abréviation utilisée pour **V**olume **N**on **P**rotégé.
- **VP** : abréviation utilisée pour **V**olume **P**rotégé.
- **ZV** : abréviation utilisée pour **Z**one de **V**entilation.

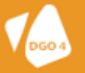